# **APPENDIX:<br>INPUTS/OUTPUTS MOVES<br>PESCRIPTION**

DRAFT

**Links** 

#### **ANALYSIS SUMMARY**

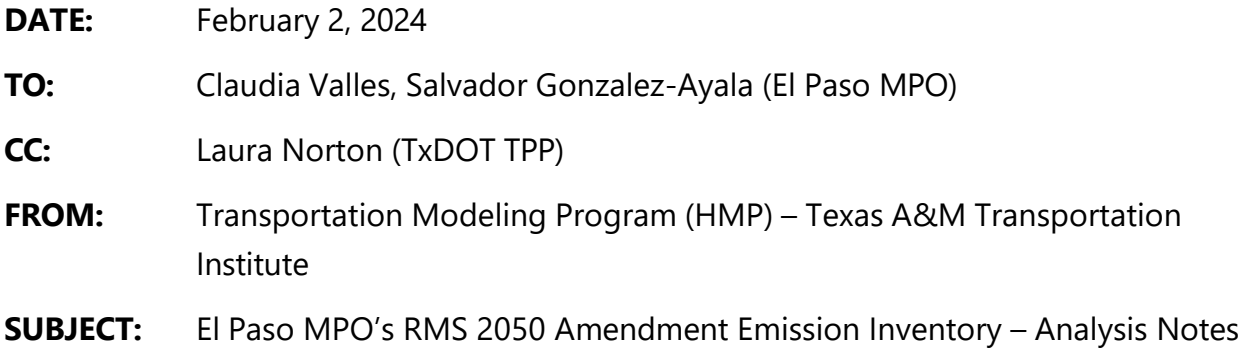

#### **Emissions Inventory Output Files, MOVES3 Input and Output Files, Emission Rates Utility Output Files; and AP-42 Emissions Files**

The following describes the emissions analysis files TTL provided the EPMPO to support its conformity an vises of the  $M_{10}$  and ozone nonattainment areas in its planning area. For ease of downloading, the state is one  $\frac{1}{2}$  ip file  $\frac{1}{2}$  "elpeds  $\frac{1}{24}$  m  $\frac{1}{24}$  = 02Feb<sup>2</sup> 024.zip" which contains seven zin files with a the analysis files. escribes the emissions analysis files TT provided the EDM<br>
or pading, he is zip files to the analysis of the state of the provided the FDM<br>
zi files w in a the a slysi files.<br> **ased Emission Rates Files** 

#### **MOVES3-based Emission Rates Files**

Emission rates were estimated using TTI's rates-per-activity method. The method uses TTI's utility to assemble all emission rates for specified MOVES pollutant-processes in rates-per-activity form (and to calculate the rate-per-SHP form of evaporative rates which are not directly available from MOVES) for input to the utility emissions calculations. The process accommodates simultaneous preparation of local link-based (on-network) and off-network activity and emission rate inputs needed for the detailed disaggregate external emissions calculations by using MOVES county scale emission rate mode set-ups with a combination of local input data (e.g., fuels, temperatures, age distributions, fuel fractions) and MOVES default input data (e.g., VMT, vehicle populations, various activity factors). Emission rate data files are provided in the form of MySQL database files and tab files.

*MOVES Files* – TTI performed one set of MOVES runs for PM<sub>10</sub> and ozone (for VOC, NO<sub>X</sub>) areas. Due to their large size (e.g., MOVES output rateperdistance tables each with more than one million records) the emission rate input and output files are provided in electronic format. Included are MOVES3 run specification (MRS) input files and county input databases (CDBs), MOVES output databases and MOVES log files. (The

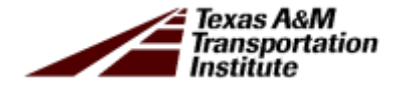

MOVES default database used "movesdb20221007" is available with the MOVES3.1.0 model for download at: [https://www.epa.gov/moves.\)](https://www.epa.gov/moves)

Emission rates were developed using El Paso County data for use in all the TDM region areas. Activity and emissions were analyzed under this task for ozone (VOC and  $NO<sub>X</sub>$ ) for a summer weekday for five years: 2017, 2022, 2032, 2040, and 2050; for  $PM_{10}$ , for a summer and winter weekday for four years: 2022, 2032, 2040, and 2050. PM10, VOC, and  $NO<sub>X</sub>$  used the same inputs and were run together. The MOVES input files are provided, consisting of the following county scale emission rates mode MRS (XML) files and MySQL CDBs.

MVS310\_ELP24MTP\_2017SWKD\_ER.MRS MVS310\_ELP24MTP\_2022SWKD\_ER.MRS MVS310\_ELP24MTP\_2022WWKD\_ER.MRS MVS310\_ELP24MTP\_2032SWKD\_ER.MRS MVS310\_ELP24MTP\_2032WWKD\_ER.MRS MVS310\_ELP24MTP\_2040SWKD\_ER.MRS MVS310\_ELP24MTP\_2040WWKD\_ER.MRS MVS310\_ELP24 MVS310\_ELP24\_ITP\_2050WWKD\_ER\_MRS mvs310\_elp24mtp\_2017sw\_er\_cdb\_\(for summer, baseline VOC and NO<sub>X</sub>) mvs310\_elp24mtp\_2022sw\_er\_cdb\_in (for summer PM<sub>10</sub>, VOC, NO<sub>X</sub>; and winter PM<sub>10</sub>) mvs310\_elp24mtp\_2032sw\_er\_cdb\_in (for summer  $PM_{10}$ , VOC, NO<sub>X</sub>; and winter  $PM_{10}$ ) mvs310\_elp24mtp\_2040sw\_er\_cdb\_in (for summer  $PM_{10}$ , VOC, NO<sub>X</sub>; and winter  $PM_{10}$ ) mvs310\_elp24mtp\_2050sw\_er\_cdb\_in (for summer  $PM_{10}$ , VOC, NO<sub>X</sub>; and winter  $PM_{10}$ ) 4 ITP\_20. W KD\_ER<br>
HTTP\_20. W KD\_ER<br>
HTTP\_2022 sw\_ r\_cdb\_ (for summer PM<sub>10</sub>, VOC, NO<sub>X</sub>; and<br>
Hmtp\_2022 sw\_er\_cdb\_in (for summer PM<sub>10</sub>, VOC, NO<sub>X</sub>; and

(Provided in "elp24mtp\_MRS\_9.zip" and "elp24mtp\_CDB\_5.zip")

Each CDB contains the following input tables: avft, avgspeeddistribution, county, countyyear, dayvmtfraction, fuelformulation, fuelsupply, hotellingactivitydistribution, hourvmtfraction, hpmsvtypeyear, imcoverage, monthvmtfraction, onroadretrofit, roadtypedistribution, sourcetypeagedistribution, sourcetypeyear, startsageadjustment, startshourfraction, startsmonthadjust, startsopmodedistribution, startsperdaypervehicle, state, totalidlefraction, year, zone, zonemonthhour, zoneroadtype. (Note that the rates-per-activity link-based inventory method uses MOVES default activity inputs in the emission rates development – while the actual locality-specific activity estimates are combined with the emissions rates external to MOVES. Since the activity tables in each CDB contain MOVES defaults specifically for rates-mode runs, these CDBs should not be used for MOVES inventory calculationtype runs.)

Correspondingly there are nine MOVES emission rates output (MySQL) databases (interim output for input to RatesCalc) and nine MOVES (\*.txt) log files:

mvs310\_elp24mtp\_2017swkd\_er\_out mvs310\_elp24mtp\_2022swkd\_er\_out mvs310\_elp24mtp\_2022wwkd\_er\_out mvs310\_elp24mtp\_2032swkd\_er\_out mvs310\_elp24mtp\_2032wwkd\_er\_out mvs310\_elp24mtp\_2040swkd\_er\_out mvs310\_elp24mtp\_2040wwkd\_er\_out mvs310\_elp24mtp\_2050swkd\_er\_out mvs310\_elp24mtp\_2050wwkd\_er\_out

mvs310\_elp24mtp\_2017swkd\_er\_log.txt mvs310\_elp24mtp\_2022swkd\_er\_log.txt mvs310\_elp24mtp\_2022wwkd\_er\_log.txt mvs310\_elp24mtp\_2032swkd\_er\_log.txt mvs310\_elp24mtp\_2032wwkd\_er\_log.txt

mvs $310$ \_elp24n $p_2$ 2040swk mvs310\_elp24nop\_2040wwko\_er\_log.xt mvs310\_elp24n p\_2050 wkd\_er\_log.txt mvs310\_elp24n p\_2050wwkd\_er\_lo P\_2040<br>
m p\_2050<br>
m p\_2050<br>
m p\_2050<br>
m p\_205<br>
m p\_205<br>
m m and the p\_10<br>
m and the p\_10<br>
m and the p\_10<br>
m<br>
m m and the p\_10<br>
m<br>
m and the p\_10<br>
m<br>
m and the p\_10<br>
m<br>
m and the p\_10<br>
m<br>
m and the p\_10<br>
m<br>
m and the p\_10<br>

(Provided in "elp24mtp\_MOVESoutput\_9.zip".)

These 17 tables are in each MOVES output database: activitytype, baserateoutput, baserateunits, bundletracking, movesactivityoutput, moveserror, moveseventlog, movesoutput, movesrun, movestablesused, movesworkersused, rateperdistance, rateperhour, rateperprofile, rateperstart, ratepervehicle, startspervehicle. (VOC, NOx, CO, PM<sub>10</sub> total exhaust, and PM<sub>10</sub> brake and tire wear were included in all MOVES output, as well as some other pollutants included as prerequisites or for informational purposes).

*RateCalc Utility Files* –RatesCalc module calculates parked vehicle evaporative rates "rate-per- SHP" as a conversion of MOVES rate-per-vehicle output. Using data from the MOVES CDB and MOVES database, RatesCalc replicates the MOVES vehicle population and SHP calculation process. Vehicle population-to-SHP ratios are multiplied by the parked vehicle evaporative rates output from the MOVES ratepervehicle and rateperprofile tables yielding rateperSHP. RatesCalc produced nine emission rates databases (input to the emissions calculation utility, EmsCalc).

mvs310\_elp24mtp\_2017swkd\_er\_out\_calc mys310\_elp24mtp\_2022swkd\_er\_out\_calc mvs310\_elp24mtp\_2022wwkd\_er\_out\_calc mvs310\_elp24mtp\_2032swkd\_er\_out\_calc mvs310\_elp24mtp\_2032wwkd\_er\_out\_calc mys310\_elp24mtp\_2040swkd\_er\_out\_calc mvs310\_elp24mtp\_2040wwkd\_er\_out\_calc mvs310\_elp24mtp\_2050swkd\_er\_out\_calc mvs310\_elp24mtp\_2050wwkd\_er\_out\_calc

(Provided in "elp24mtp\_RatesCalcOutFiles.zip".)

These six files are included in each folder: ratescalcrun (lists basic utility execution information), ttiactivity (includes distance, population, SHP and SHO activity), ttirateperdistance (copy of MOVES rateperdistance rates for specified pollutants), ttirateperhour (copy of MOVES rateperhour rates), ttiratepershp (parked vehicle SHPbased rates calculated by RatesCalc), ttirateperstart (copy of MOVES rateperstart rates). Units are included in each rate table.

### **MOVES3-based Emissions**

*Tab Output*: Each MOVES<sup>2</sup>0143 emissions clearly ion unity run produced a TAB file (tab-delimited enlissions and ctivity results text  $\mathbf{r}_2$ ). These files are relatively large and available only in electronic format. Runs are by county or partial county area, season, and year. The county coding for county and partial county areas is as follows: C **Sed L nis sions illes**<br>the MOVES 11 Tempesions deut ion turry run pro uced<br>er ssions and ctivity sur s text the). These files are related<br>in electronic format. Runs are by county or partial county areas is as follows:

- For  $PM_{10}$ , VOC, and NOx analyses:
	- o 48141 for El Paso County,
	- o 35998 (Dona Ana partial county area, excluding Sunland Park area),
	- o 35999 (Sunland Park area of Dona Ana partial county area),

(sum of PM<sub>10</sub> for 35998 and 35999 = Dona Ana partial county area PM<sub>10</sub>).

The summer and winter weekday emissions inventory output TAB files (25) are:

elp24mtp\_mvs310\_48141\_2022sumwkd\_ems.TAB (for PM<sub>10</sub>, VOC, NOx) elp24mtp\_mvs310\_48141\_2032sumwkd\_ems.TAB (for PM<sub>10</sub>, VOC, NOx) elp24mtp\_mvs310\_48141\_2040sumwkd\_ems.TAB (for PM<sub>10</sub>, VOC, NOx) elp24mtp\_mvs310\_48141\_2050sumwkd\_ems.TAB (for PM<sub>10</sub>, VOC, NOx)

elp24mtp\_mvs310\_35998\_2022sumwkd\_ems.TAB (for PM10) elp24mtp\_mvs310\_35998\_2032sumwkd\_ems.TAB (for  $PM_{10}$ ) elp24mtp\_mvs310\_35998\_2040sumwkd\_ems.TAB (for PM10) elp24mtp\_mvs310\_35998\_2050sumwkd\_ems.TAB (for PM<sub>10</sub>)

elp24mtp\_mvs310\_35999\_2017sumwkd\_ems.TAB (for VOC, NOx) elp24mtp\_mvs310\_35999\_2022sumwkd\_ems.TAB (for PM $_{10}$ , VOC, NOx) elp24mtp\_mvs310\_35999\_2032sumwkd\_ems.TAB (for PM<sub>10</sub>, VOC, NOx) elp24mtp\_mvs310\_35999\_2040sumwkd\_ems.TAB (for PM<sub>10</sub>, VOC, NOx) elp24mtp\_mvs310\_35999\_2050sumwkd\_ems.TAB (for PM10, VOC, NOx)

```
elp24mtp_mvs3<sup>1</sup>0_4814<sup>1</sup>2<sup>2</sup>22winw<sub>1</sub>d_ems.TAB (for PM<sub>10</sub>)
elp24mtp_mvs3<sup>1</sup>0_4814<sup>-1</sup>2332winwkd_emsettable (for PM<sub>10</sub>)
elp24mtp_mvs3 0_481 1_2 40winw d_ ms.TAB (for PM<sub>10</sub>)
elp24mtp_mvs310_48141_2050winwkd_ems.TAB (for PM10)
                        s: 0_4812 _2 22winy d_er ...1 B (fo PM<sub>10)</sub><br>s: 0_4812 _2 32w, wkd_e ... T (fo PM<sub>10)</sub><br>s: 0_481 1_2 40winy d_ms.TAL (fo PM<sub>10)</sub><br>s310_48141_2050winwkd_ems.TAB (for PM<sub>10</sub>)
```
elp24mtp\_mvs310\_35998\_2022winwkd\_ems.TAB (for PM<sub>10</sub>) elp24mtp\_mvs310\_35998\_2032winwkd\_ems.TAB (for PM $_{10}$ ) elp24mtp\_mvs310\_35998\_2040winwkd\_ems.TAB (for PM<sub>10</sub>) elp24mtp\_mvs310\_35998\_2050winwkd\_ems.TAB (for PM<sub>10</sub>)

elp24mtp\_mvs310\_35999\_2022winwkd\_ems.TAB (for PM10) elp24mtp\_mvs310\_35999\_2032winwkd\_ems.TAB (for  $PM_{10}$ ) elp24mtp\_mvs310\_35999\_2040winwkd\_ems.TAB (for PM<sub>10</sub>) elp24mtp\_mvs310\_35999\_2050winwkd\_ems.TAB (for  $PM_{10}$ )

(Provided in "elp24mtp\_tab\_ems.zip".)

TAB files – tab delimited files, for ease of use in spreadsheets, depending on the area and pertinent activity and pollutants, that may include summaries of the VMT,

VHT, calculated speed (VMT/VHT), off-network activity (SHP, starts, extended idle hours, and APU hours), and the selected MOVES pollutant-process emissions in units of pounds by roadway type (TDM link road types, MOVES off-network road type, and total) for each fuel type (gasoline and diesel) and source type combination in the VMT mix. The summaries are included for each hour and for the 24-hour period. The pollutants included are: CO,  $PM_{10}$  total exhaust,  $PM_{10}$  tire wear,  $PM_{10}$  brake wear, VOC, and NOx. (MOVES treats  $PM_{10}$  exhaust, tire wear and brake wear as three separate pollutants.) The emission processes are: running exhaust, crankcase running exhaust, start exhaust, crankcase start exhaust, extended idling exhaust, crankcase extended idling exhaust, evaporative permeation, evaporative vapor venting, evaporative liquid leaks, tire wear, and brake wear. The pollutant totals for each MOVES pollutant ID are also included.

*TabFileTotals Output*: Also provided are activity and emissions results (by pollutant and process for each area) that were extracted from the emission TAB-file output for each season and year, summarized at seven different aggregation levels, and output in a separate set of tab-delimited emissions and activity summary files. Using summer weekday as an example (with "\*" as a wildcard), the additional summary files for each year are:

\*swkd\_tabtots.tal \*swkd\_tabtots\_Hr\_ab (h url\_totals) \*swkd\_tabtots\_ST.tab  $\overline{z}$  =  $\overline{z}$  (24-hour SUT/fuel type totals) \*swkd\_tabtots\_RdType.tab (hourly, road type totals) \*swkd\_tabtots\_HrST.tab (hourly, SUT/fuel type totals) at<br>
Hu ab<br>
ST.tab (h url totals)<br>
(h url totals)<br>
(h url totals)<br>
(h url totals)<br>
(h url totals)<br>
(h url totals)<br>
(h url totals)

\*wwkd\_tabtots.tab (24-hour totals) \*wwkd\_tabtots\_Hr.tab (hourly totals) \*wwkd\_tabtots\_ST.tab (24-hour SUT/fuel type totals) \*wwkd\_tabtots\_RdType.tab (hourly, road type totals) \*wwkd\_tabtots\_HrST.tab (hourly, SUT/fuel type totals)

(Provided in "elp24mtp\_TabFileTotals.zip".)

\*swkd\_tabtots\_24hourRdTypeST.tab (24-hour, road type, SUT/fueltype totals) \*swkd\_tabtots\_RdTypeST.tab (hourly, road type, SUT/fueltype totals)

\*wwkd\_tabtots\_24hourRdTypeST.tab (24-hour, road type, SUT/fueltype totals) \*wwkd\_tabtots\_RdTypeST.tab (hourly, road type, SUT/fueltype totals)

#### **AP-42 Paved Roads Resuspended Dust PM<sup>10</sup> Emissions Files**

There is one spreadsheet macro containing the resuspended dust from paved roads (i.e., El Paso TDM network and intrazonal links)  $PM_{10}$  emissions calculations for each  $PM_{10}$ analysis year (4), seasonal weekday (2), and TDM area (3 – El Paso County and Dona Ana partial county area coded in two parts) (a total of 24 spreadsheet files, analogous to the EmsCalc tab-delimited output for PM areas – 12 summer and 12 winter files). The estimates are 24-hour seasonal weekday, based on emission rates estimated using equation (2) in AP-42 section 13.2.1 (EPA, January 2011) and 24-hour VMT output from the EmsCalc utility runs. All of the inputs and calculated results are included in each individual spreadsheet. The sum of the results, by season and year, for Dona Ana excluding Sunland Park (35998) and the Sunland Park area in Dona Ana (35999) is the estimate for all of the Dona Ana partial county area in the TDM.

elp24mtp\_mvs310\_35998\_2022sumwkd\_AP42\_ResuspPM10.xlsm elp24mtp\_mvs310\_35998\_2022winwkd\_AP42\_ResuspPM10.xlsm elp24mtp\_mvs310\_35998\_2032sumwkd\_AP42\_ResuspPM10.xlsm elp24mtp\_mvs310\_35998\_2032winwkd\_AP42\_ResuspPM10.xlsm elp24mtp\_mvs<del>210\_25998\_2040sumw</del>kd\_AP42\_ResuspPM10. elp24mtp\_mvs3<sup>1</sup>0\_35998\_2040winw<sup>1</sup>d\_AP42\_Resusp<sup>2</sup>M10.xlsm elp24mtp\_mvs $\frac{1}{2}$ 0\_3599 $\frac{2}{2}$ 2050sumwkd\_AP42\_Resuspendentsm elp24mtp\_mvs3<sup>1</sup>0\_3599<sup>9</sup>/2050winwkd\_Ap42\_Resuspt M10.xlsm elp24mtp\_mvs310\_35999\_2022sumwkd\_AP42\_ResuspPM10.xlsm elp24mtp\_mvs310\_35999\_2022winwkd\_AP42\_ResuspPM10.xlsm elp24mtp\_mvs310\_35999\_2032sumwkd\_AP42\_ResuspPM10.xlsm elp24mtp\_mvs310\_35999\_2032winwkd\_AP42\_ResuspPM10.xlsm elp24mtp\_mvs310\_35999\_2040sumwkd\_AP42\_ResuspPM10.xlsm elp24mtp\_mvs310\_35999\_2040winwkd\_AP42\_ResuspPM10.xlsm elp24mtp\_mvs310\_35999\_2050sumwkd\_AP42\_ResuspPM10.xlsm elp24mtp\_mvs310\_35999\_2050winwkd\_AP42\_ResuspPM10.xlsm elp24mtp\_mvs310\_48141\_2022sumwkd\_AP42\_ResuspPM10.xlsm elp24mtp\_mvs310\_48141\_2022winwkd\_AP42\_ResuspPM10.xlsm elp24mtp\_mvs310\_48141\_2032sumwkd\_AP42\_ResuspPM10.xlsm elp24mtp\_mvs310\_48141\_2032winwkd\_AP42\_ResuspPM10.xlsm elp24mtp\_mvs310\_48141\_2040sumwkd\_AP42\_ResuspPM10.xlsm elp24mtp\_mvs310\_48141\_2040winwkd\_AP42\_ResuspPM10.xlsm elp24mtp\_mvs310\_48141\_2050sumwkd\_AP42\_ResuspPM10.xlsm elp24mtp\_mvs310\_48141\_2050winwkd\_AP42\_ResuspPM10.xlsm DRAFT Also included are two summary spreadsheets, by season, each with the resuspended dust from paved road PM<sub>10</sub> estimates for all analysis years and areas.

elp24mtp\_ResuspPM10\_AP42\_sumwkd\_Summary.xls elp24mtp\_ResuspPM10\_AP42\_winwkd\_Summary.xls

(Provided in "elp24mtp\_AP42\_PM10.zip".)

## DRAFT